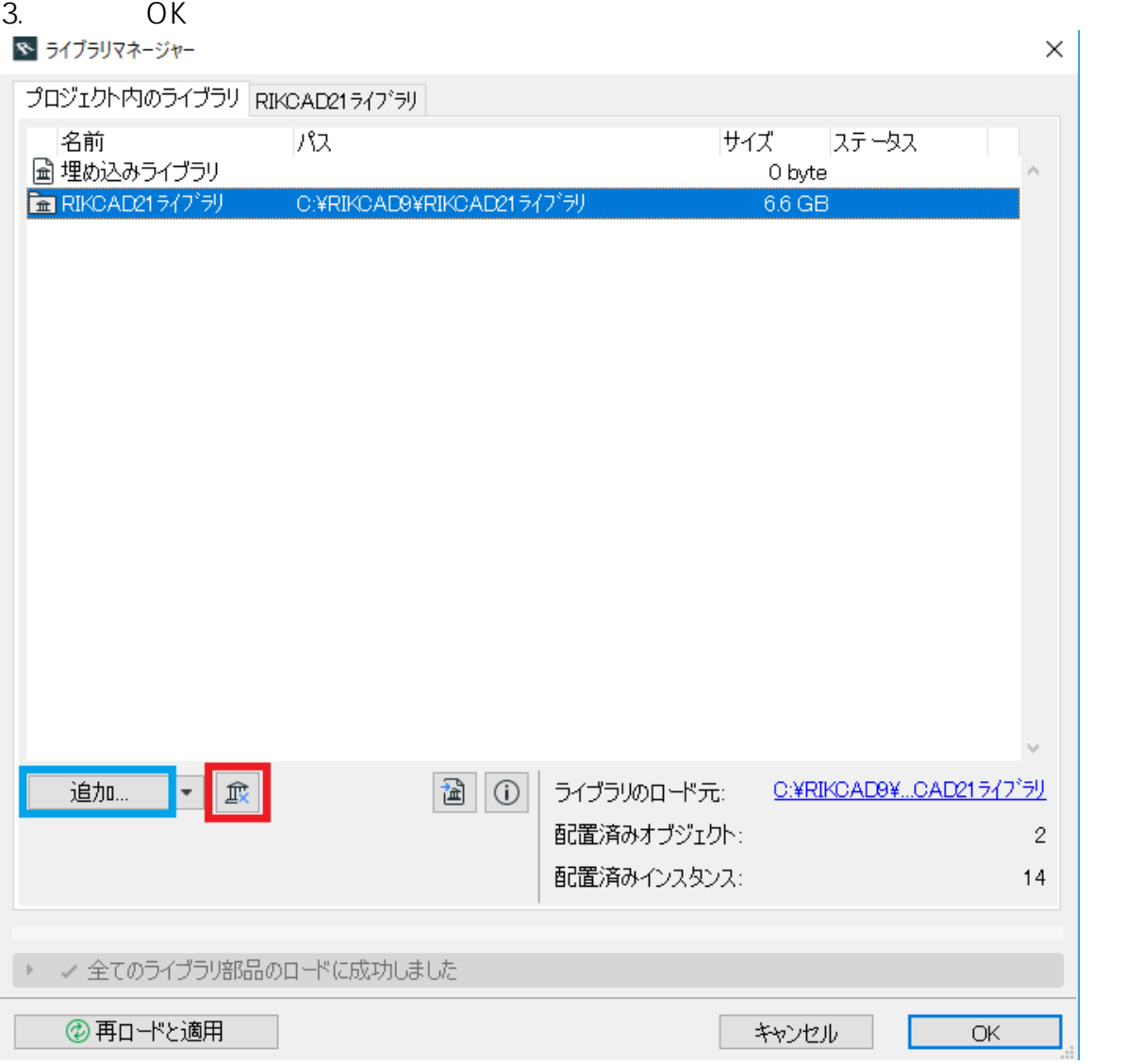

# **RIKCAD8/RIKCAD7/RIKCAD21 Ver6**

 $1/3$ **(c) 2024 RIK <k\_sumatani@rikcorp.jp> | 2024-05-02 21:33:00** [URL: http://faq.rik-service.net/index.php?action=artikel&cat=19&id=464&artlang=ja](http://faq.rik-service.net/index.php?action=artikel&cat=19&id=464&artlang=ja)

RIKCAD マイブラリック RIKCAD

2. C:\RIKCAD9(10)\RIKCAD21

### **〈RIKCAD9/10〉** 1. The property of the contract of the UPC RIKCAD21

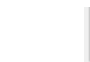

塞

## 2. C:\RIKCAD8 RIKCAD7/RIKCAD21V6 \RIKCAD2

3.

hà ライブラリマネージャー 現在のライブラリとオブジェクト: 追加。  $\blacktriangleright$ ├─<mark>─</mark> 埋め込みライブラリ<br>□─<mark>△</mark> リンクされたライブラリ ■ FIKCAD21ライブラリ **xo**  $\bullet$ . ▼ RIKCAD21ライブラリのプロパティ パス: C:¥RIKCAD21V6¥RIKCAD21ライブラリ 配置済みオブジェクト:  $\overline{2}$ 配置済みインスタンスの数: 13 キャンセル ОК  $\sim$ 

OK DESIGNATION

 $1$ 

 $2/3$ 

**(c) 2024 RIK <k\_sumatani@rikcorp.jp> | 2024-05-02 21:33:00**

[URL: http://faq.rik-service.net/index.php?action=artikel&cat=19&id=464&artlang=ja](http://faq.rik-service.net/index.php?action=artikel&cat=19&id=464&artlang=ja)

### $1.$

# 2. C RIKCAD21 RIKCAD21

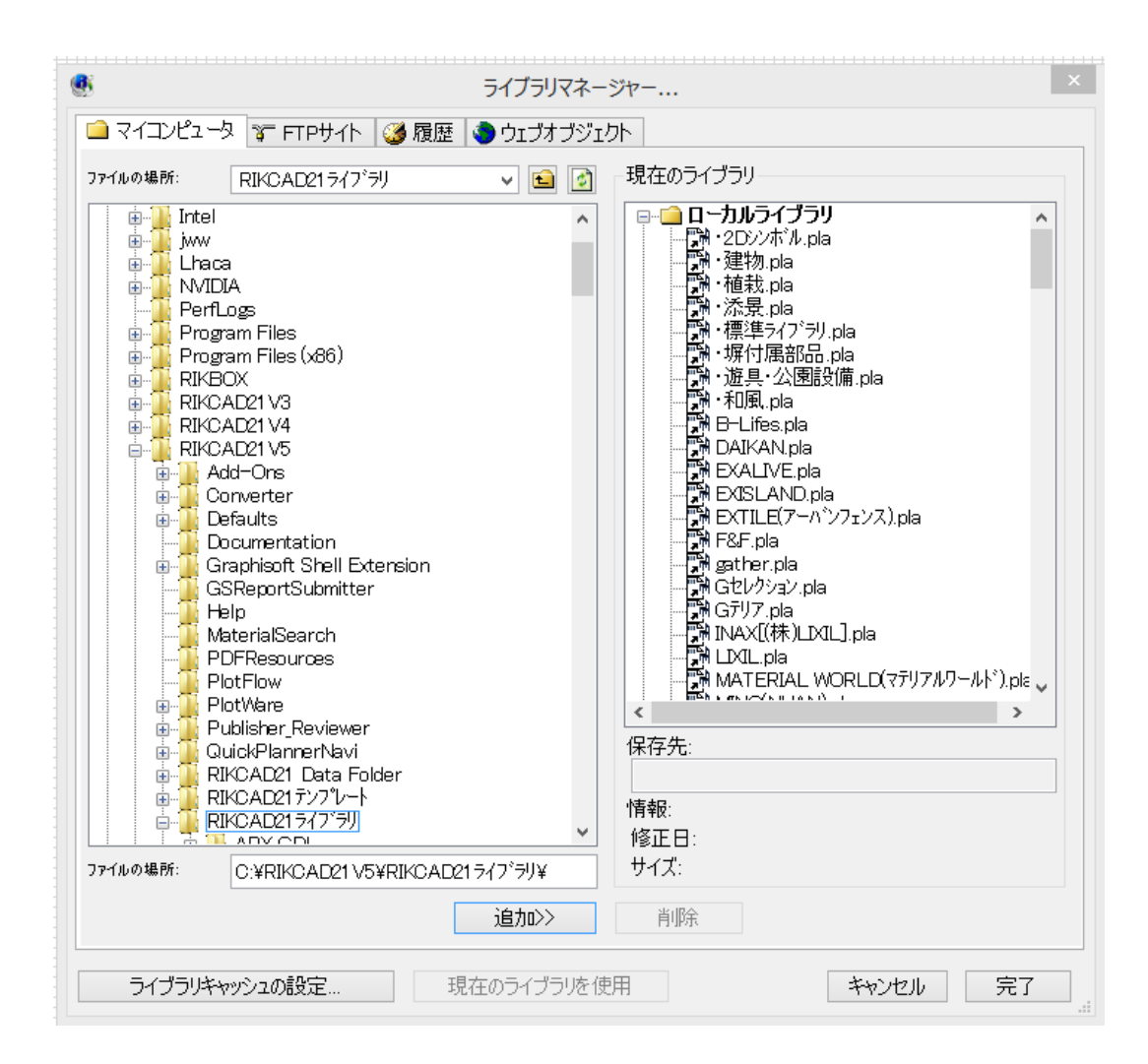

ID: #1463

 $: 2022 - 04 - 1203 : 49$ 

製作者: 大木本